**AutoCAD Crack For Windows [2022-Latest]**

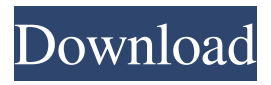

# AutoCAD is one of the world's most popular CAD software packages with around 3.1 million licenses sold in 2016. It is used by architects, engineers, and others in a variety of industries to create 2D and 3D architectural models and

drawings. There are various other software solutions for creating 2D and 3D models and drawings such as SketchUp, ArchiCAD, SolidWorks, and Rhinoceros. AutoCAD has become the de facto standard in the CAD industry and is considered to be "the de facto

standard CAD system in use by almost all architects and engineers and others engaged in any form of design" (Stoffelen, 2013). AutoCAD is also available as a free version. AutoCAD LT is also a freely available version

for the non-commercial user. AutoCAD can be

used as a pure desktop application, an online app on mobile devices such as iPad and Android, or a web app. There are also stand-alone versions of AutoCAD for specific platforms such as AutoCAD LT, AutoCAD WS, and AutoCAD Map 3D. The current version is AutoCAD 2017. Preface:

Update Updates to the AutoCAD 2017 or AutoCAD 2018 versions are now available. The updates are recommended and are necessary to get the latest security updates and feature updates. Download the latest version of AutoCAD from the relevant download page (in English, as of

May 2020). The following sections describe the various features available in AutoCAD. History of AutoCAD The very first AutoCAD (originally released as AutoCAD 1984) was an extension to the original version of AutoCAD: 3.0. AutoCAD 3.0 was used by architects and engineers who needed

to do some drafting and modeling but didn't need the full-fledged functionality of AutoCAD. AutoCAD 4.0 was released in 1991 and included many new features and 3D functionality. This version introduced the AutoCAD Project Manager to manage complex drawings

and also introduced the Vector Workspace. AutoCAD 1998 was released with many significant features, including the ability to easily create 3D drawings from 2D drawings, multiuser facilities, and AutoCAD 2000, AutoCAD 2001, and AutoCAD 2002. The new

#### **WebCenter**

**AutoCAD Crack Download For Windows**

# 2D and 3D drawing components, such as annotation tools and drawing rulers. AutoCAD also has 2D and 3D command line options. History The Autodesk AutoCAD program has

been evolving since its inception. 1975–1982 In 1975, James Moore was the first licensed AutoCAD user in the UK. He wrote two AutoLISP programs: "NeoText" to import and export text files and "Message" to display messages. He created five AutoLISP macros to make the

program more userfriendly, including a button that copies and pastes from a text file. He created a user manual in 1982, in the form of a series of pages printed in a bound booklet. 1982–1988 In the early 1980s, Bentley developed the concepts and basic features of AutoLISP that

were later incorporated into AutoCAD. He started developing the "AutoLISP Toolbox", a library of programming functions and tools. In 1982, Bentley released version 2.0 of AutoLISP, which was incompatible with the earlier version. In 1983, Bentley joined Autodesk as a software engineer. In

the same year, AutoCAD was first made available to the public, free of charge. This AutoCAD version 1.0 (also known as '1.0-0') was limited to the design of engineering drawings and basic editing of block properties. The editing capabilities of block properties were expanded in version 1.1. 1988–1991

In 1988, the first real-time rendering of models appeared in version 3.0 of AutoCAD, along with the first integrated AutoCAD application. The second real-time rendering of models appeared in the 3D construction suite WinDraft in 1989. In early 1989, Autodesk introduced

AutoCAD/MPG (Multimedia Professional Graphics). It combined the capabilities of WinDraft and AutoCAD into one application. This product included a 2D design package, 3D modelling and interactive rendering. In addition, it included a review and revision tool. Autodesk

# later released an add-on application for WinDraft that included AutoCAD/MPG: This product included only the 2D part of WinDraft but offered a larger number of drawing tools. 1991–1993 Autodesk released a new computer architecture, the "Intel architecture", in 1991. In this new

### architecture, a a1d647c40b

Go to [X] toolbars and click on "Extras" On the Extras tab, select "Keygen for Autodesk AutoCAD" If the "Keygen for Autodesk AutoCAD" is listed, click "Install". On the main Autodesk AutoCAD window, you should see the Keygen for

Autodesk AutoCAD listed in the main window and the keygen is active. Now restart the Autodesk AutoCAD. Please note that the keygen is only a decryption key and a generation key. The keygen will change the message "Generate a license key" to "Change the license key". Note that

the keygen is limited to 2 times per session or one generation per time period (1 hour). How to use the keygen On the File menu, select "AutoCAD 2010 Generator". The following window will appear: Input the License Key, and click on "Generate". The below window will appear: Copy the key into the license

file or alternatively you can paste it Go to [X] toolbars and click on "Extras" On the Extras tab, select "Keygen for Autodesk AutoCAD" If the "Keygen for Autodesk AutoCAD" is listed, click "Install". The main Autodesk AutoCAD window should be back to the same Now restart the

Autodesk AutoCAD. Please note that the keygen is only a decryption key and a generation key. The keygen will change the message "Generate a license key" to "Change the license key". Note that the keygen is limited to 2 times per session or one generation per time period

(1 hour). If the message "Generate a license key" appears, it means that your license key has been corrupted. The easiest way to fix this problem is to change the license key. To do so, click on the "Extras" tab, then click on "Keygen for Autodesk AutoCAD". The below window will appear: Input

the License Key. Then click on "Generate". The below window will appear: Copy the key into the license file or alternatively you can paste it. The keygen will change the message "Generate a license key

**What's New In?**

Drawing Tools Add-ins: Extend the capabilities of the built-in drawing tools. Over 3,000 tool add-ins from partner companies are now available on the Web, in the Windows Store, and on the Apple App Store. Enhancements in Navigation, Views, and 3D Additional Navigation Modes: Add new design

contexts for different views of the design to provide a better overall view. Navigation sidebar: See the new navigation sidebar on the Design tab (video: 1:14 min.) Interactive Navigation: Use a set of navigation commands to navigate to different drawing views from the toolbar or to

specific workspaces. See how it works in the video on the Interact with your drawings page. Views: See how to select and change different view options. Lines, Shapes, and 3D Modeling: Lines and circles now can be connected to form a 3D shape. A line or circle can be rotated in 3D and

shown from different angles. Rotate shapes in 3D and move them in 3D. 3D Modeling: Add a 3D perspective and a 3D orthogonal perspective. Draw 3D arcs and cones. Add 2D sketches to the model. 3D printing: Create and manage STL files. Import and export 3D models in STL format.

# Generate stereolithography (SLA) and selective laser sintering (SLS) files. Export CAD models to PDF and DWG. Create multi-view models for 3D printing. 3D printing features available in AutoCAD in versions 2020, 2021, and 2022 can be previewed in

AutoCAD 2023. Construction Technology Dynamic bar graphs provide a quick way to create custom reports. Automatic watermarks can be automatically applied to drawings. 3D rendering in AutoCAD 2020–2022 gives you a new way to add an element of realism to your

drawings. Over 150 features available in AutoCAD 2020–2022 can be previewed in AutoCAD 2023. BASIC: Allow selection of shape sets by drawing a closed path. Share data using IFT (Integrated Feature Transfer). Upload and download data from

**System Requirements:**

### Minimum: Requires a Quad-Core CPU @2.2GHz Requires 8 GB of RAM Requires Windows 7 SP1 Recommended: Requires a Quad-Core CPU @2.6GHz Requires 16 GB of RAM Screenshots:

### Related links: